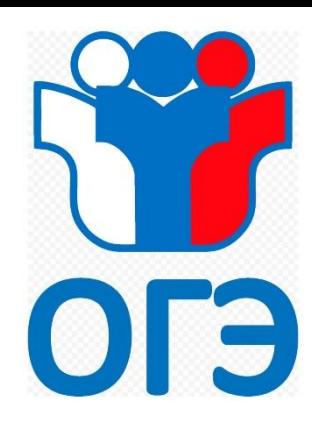

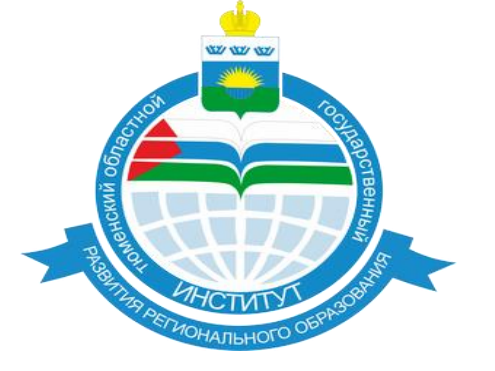

# **Иностранные языки устно (автономная станция записи и ЛК-9)**

**Соловьева Елена Викторовна Инженер Регионального центра обработки информации**

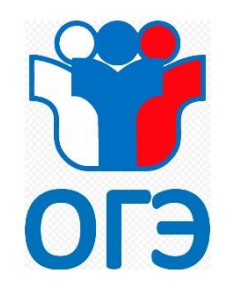

### **(запуск станции)**

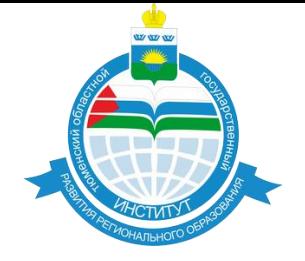

### Ф Автономная станция записи  $\Box$  $\overline{\phantom{0}}$  $\times$ Ф Автономная станция записи (9.2.3.1)  $\Box$  $\times$ Настройка экзаменов Загрузка настроек из файла Подготовка экзамена  $\, \varphi$ Drag a column header here to group by that column Загрузить Код ППЭ | Код аудитор... | Код предмета | Название п... | Дата экзам... | Время нача... | Время закр... | Последняя ... | Режим КИМ 418 211 29 Английский ... 27.03.2024 28.03.2024 ... 29.03.2024 ... 28.03.2024 ...  $\mathbf{b}$ Обычный Загрузить ключ Провести Выберите тип тестирования ∨ техподготовку Выгрузка КТГ M Проведение экзамена  $\rightarrow$ Начать Тренировочное  $\triangleright$ экзамен **ГИА 9** тестирование 9 E Закрыть экзамен **Итоговое** Выгрузить 皆 собеседование экзамен Тренировочное **ГИА 11** Выгрузка КЗЭ Тестирование 11 Выгрузить отчёт по папке Выгрузить потоковую запись Код ППЭ: 418 Х Удалить выделенный экзамен 9 Сменить пароль организатора Номер аудитории: 211 Выберите устройство записи фона  $\vert$ 1 Номер станции: Участник: Выберите устройство записи участника 8 Сменить пароль Место в аудитории: 1А  $\mathbf{\overline{X}}$ техспециалиста Сбросить все настройки

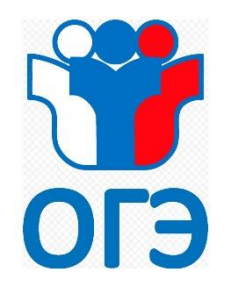

### **(основное окно экзамена)**

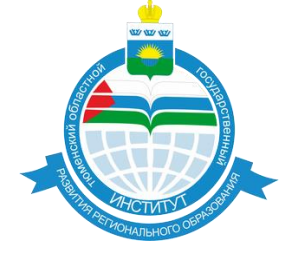

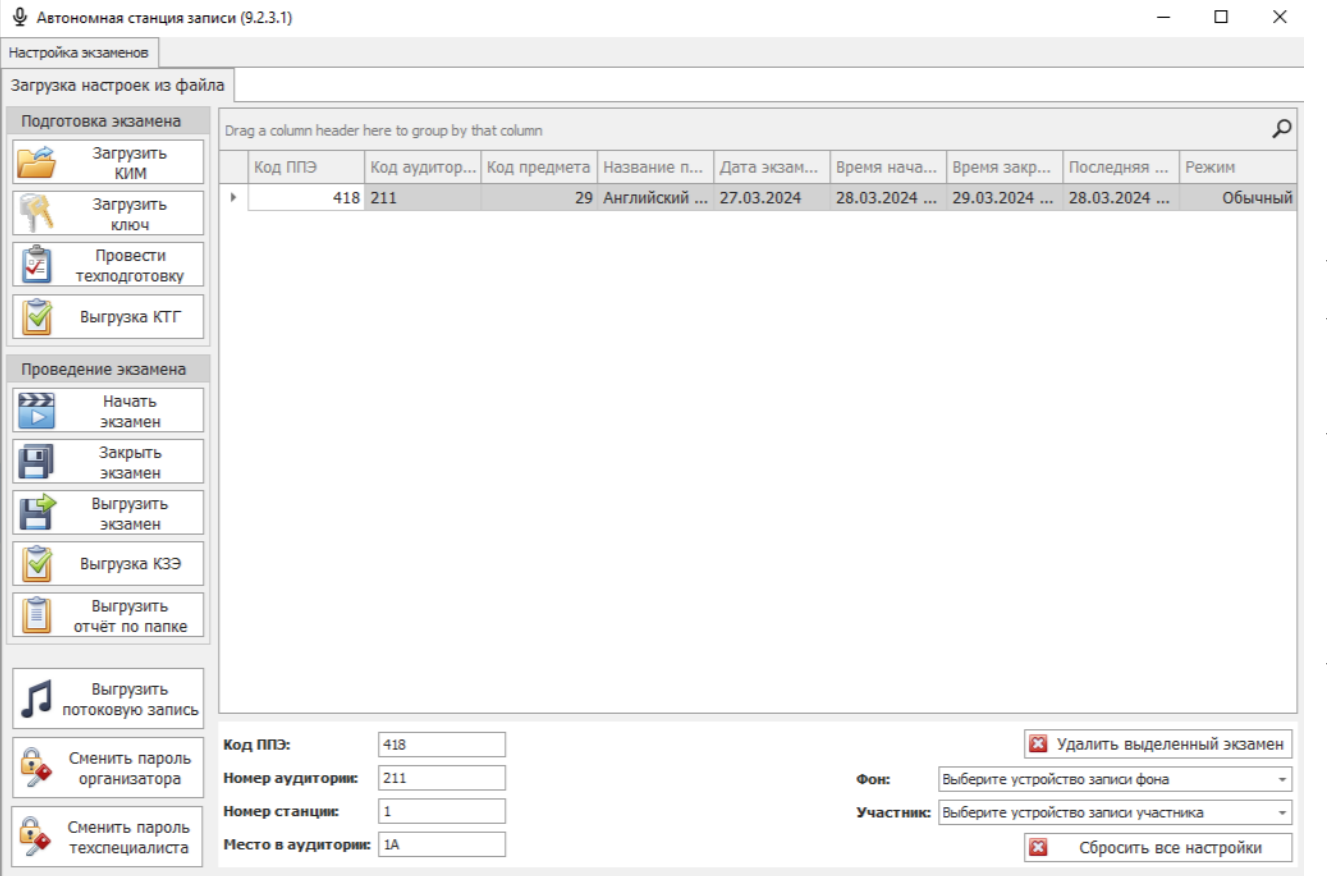

- Ввод параметров станции
- Выбор фона записи и устройства записи
- Загрузить КИМ (файл с расширением \*.dat, отправляется из РЦОИ по защищенному каналу)
- Провести техподготовку

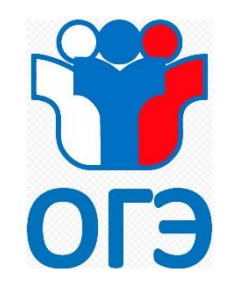

### **(техническая подготовка)**

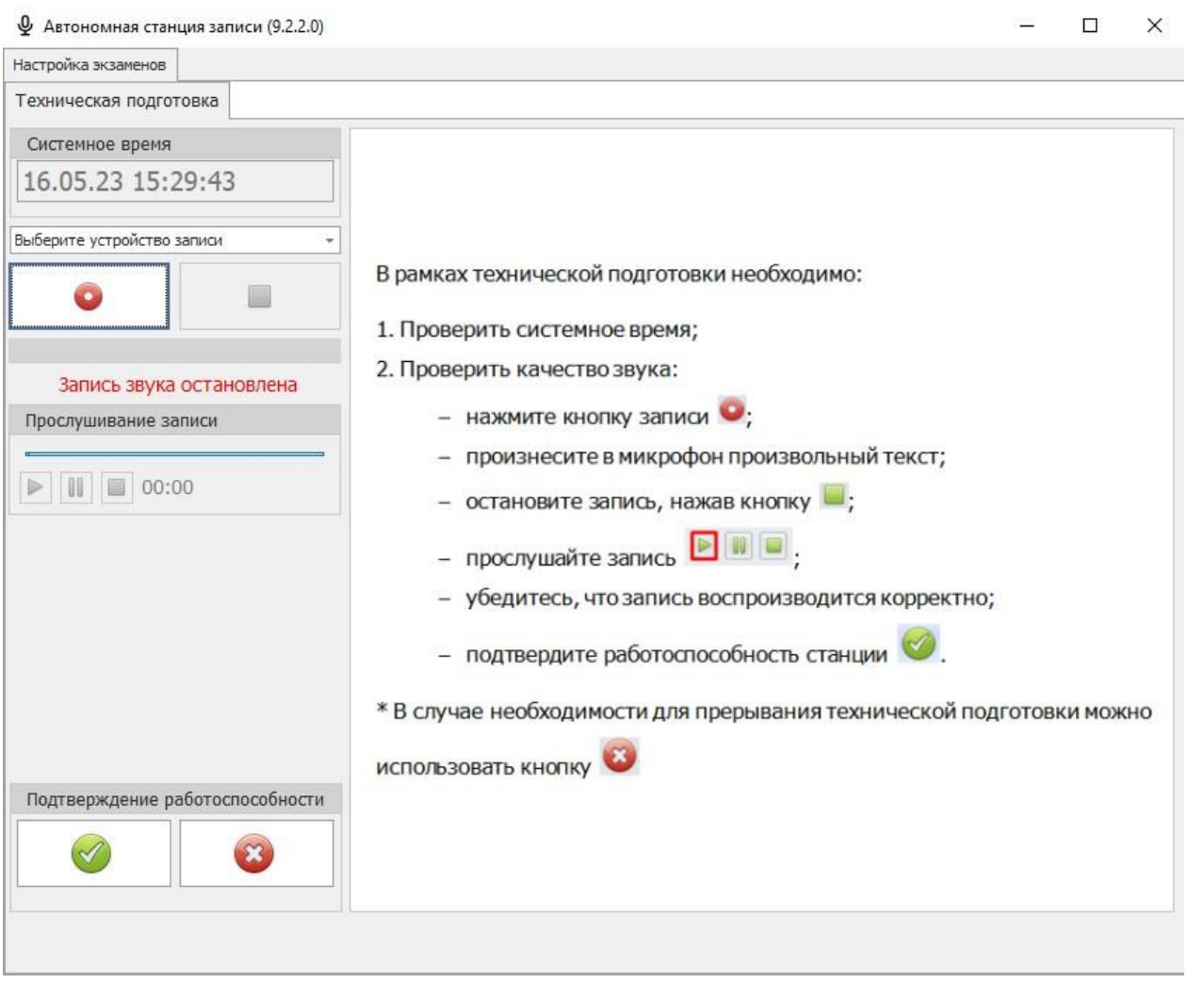

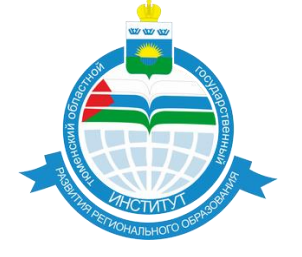

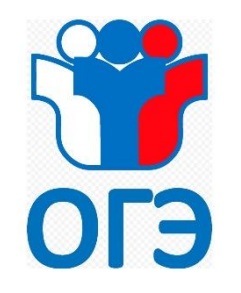

### **(загрузка ключа)**

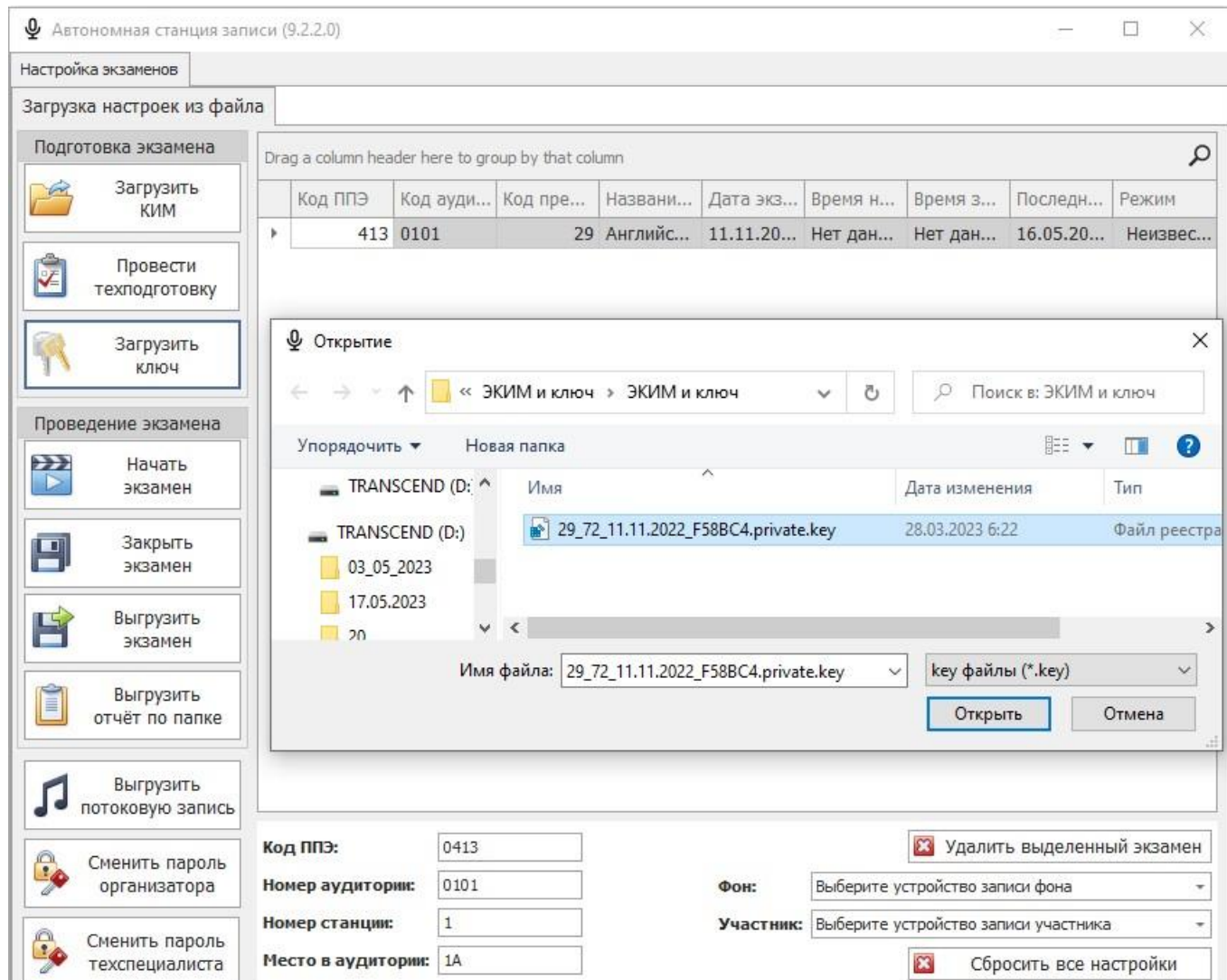

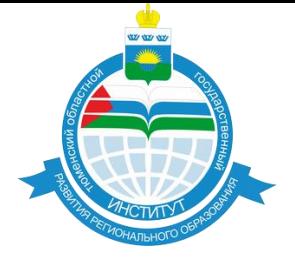

 Загрузка ключа в день экзамена (на все устные предметы единый ключ расшифровки, расширение файла ключа \*.key)

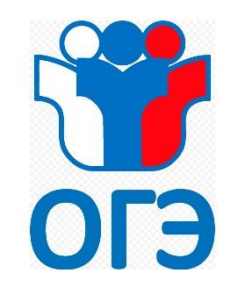

### **(стартовая страница)**

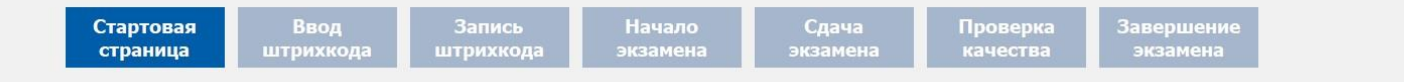

### Инструкция по выполнению работы

Устная часть КИМ ОГЭ по английскому языку включает в себя 3 задания.

Задание 1 предусматривает чтение вслух небольшого текста научнопопулярного характера. Время на подготовку - 1.5 минуты.

В задании 2 предлагается принять участие в условном диалогерасспросе: ответить на шесть услышанных в аудиозаписи вопросов телефонного опроса.

При выполнении задания 3 необходимо построить связное монологическое высказывание на определённую тему с опорой на план. Время на подготовку - 1,5 минуты.

Общее время ответа одного участника ОГЭ (включая время на подготовку) - 15 минут. Каждое последующее задание выдаётся после окончания выполнения предыдущего задания. Всё время ответа ведётся аудиозапись. Постарайтесь полностью выполнить поставленные задачи, говорить ясно и чётко, не отходить от темы и следовать предложенному плану ответа. Так Вы сможете набрать наибольшее количество баллов.

### Желаем успеха!

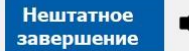

 $\mathbb{R}$ 

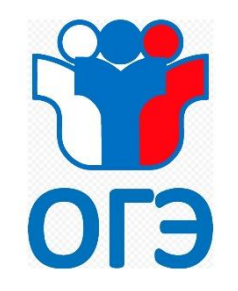

### **(запись штрихкода)**

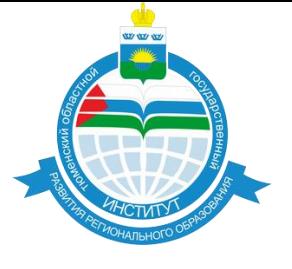

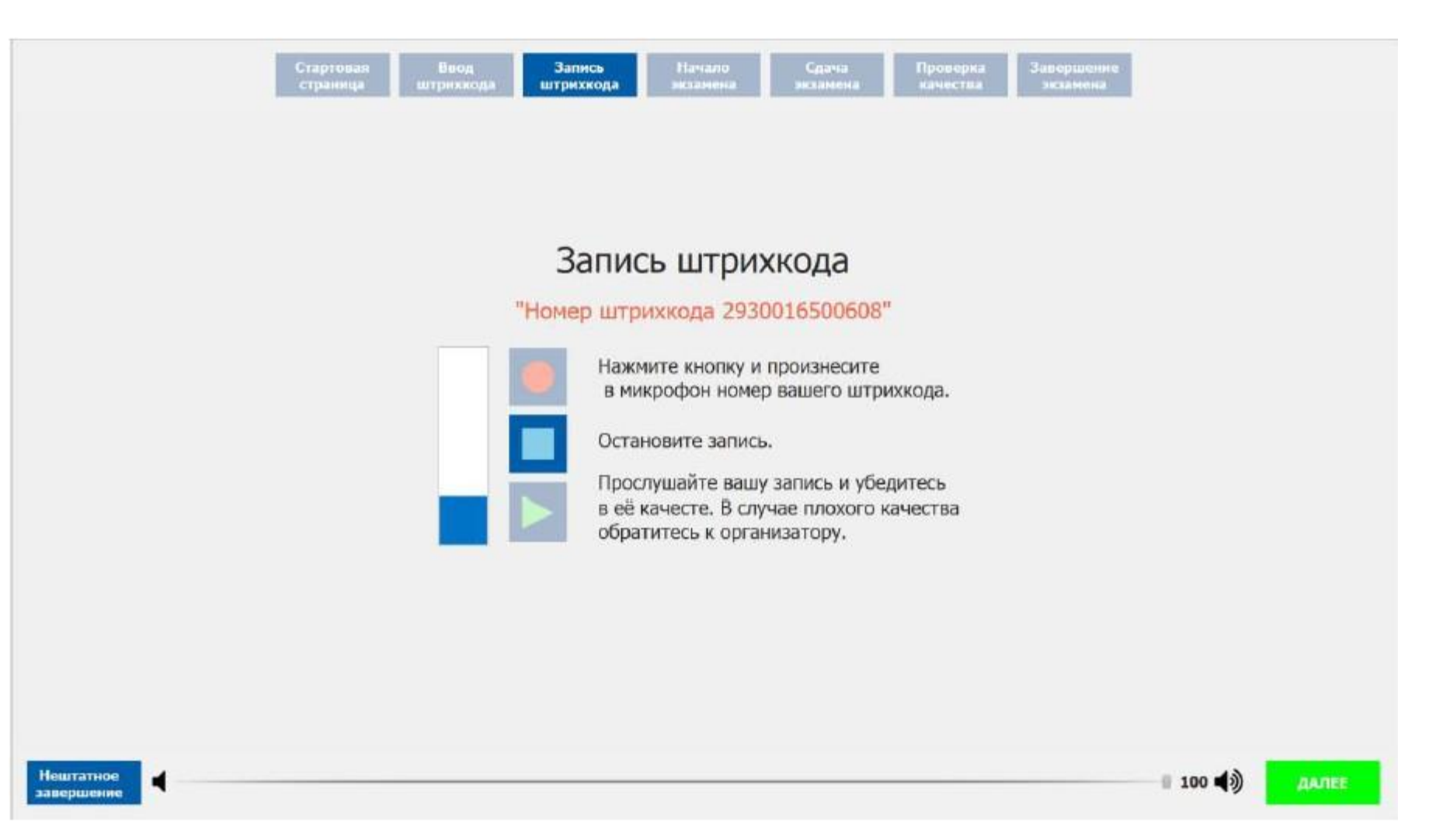

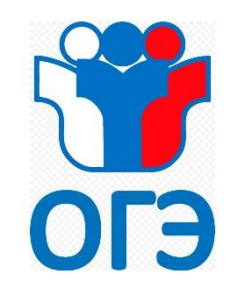

### **(оценка своей записи)**

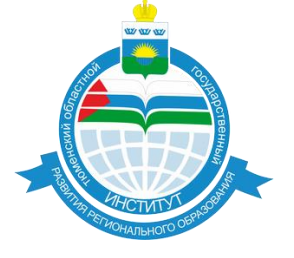

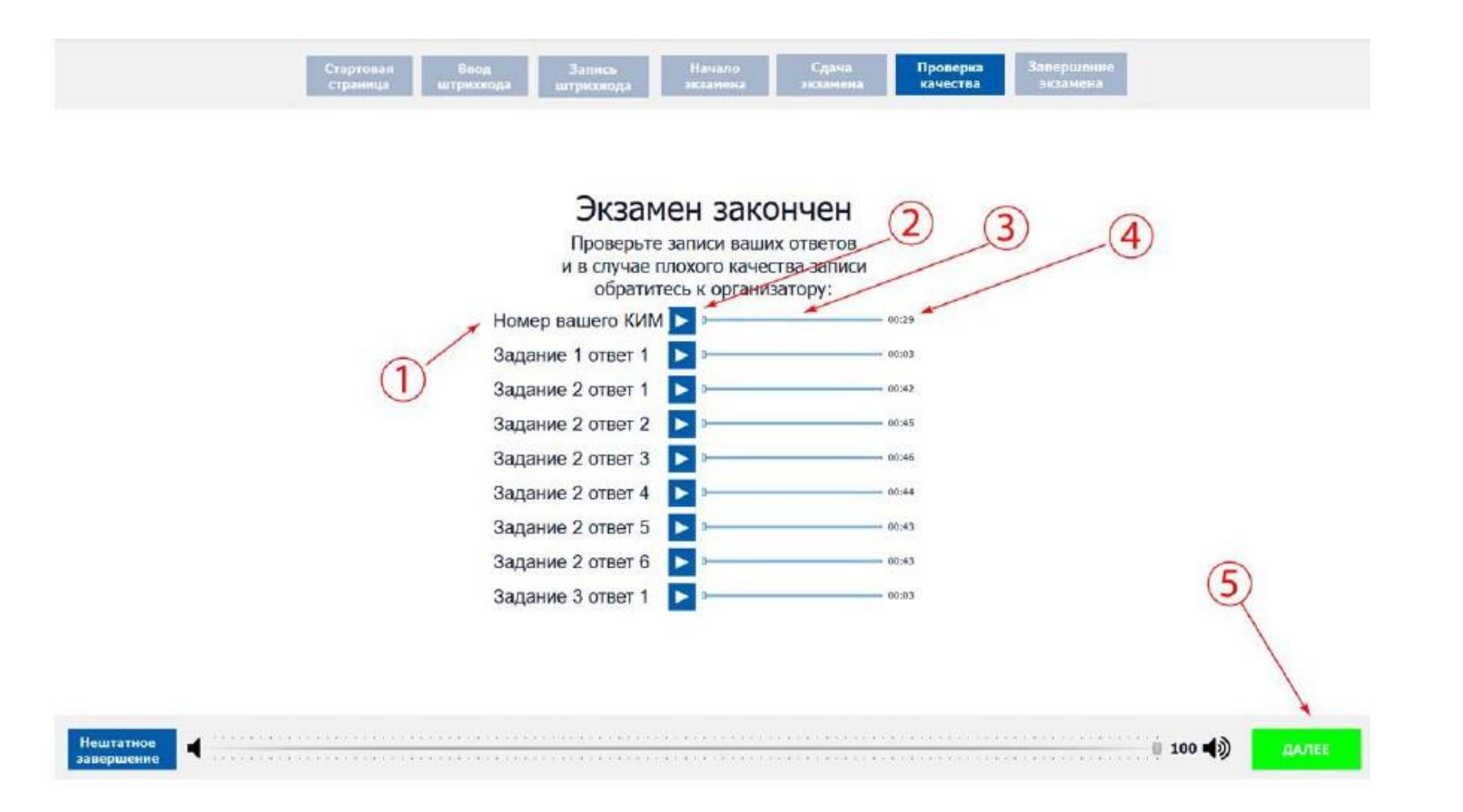

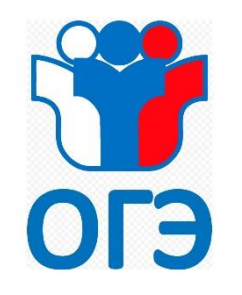

# **Личный кабинет ГИА9**

### **lk9.rustiest.tu**

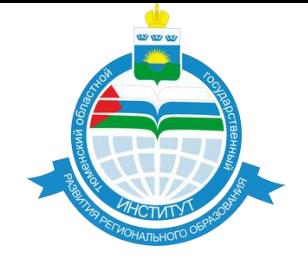

### <sup>2</sup><sup>0</sup> Ik9.rustest.ru/administration/technologies/speaking  $\leftarrow$ C  $\rightarrow$

 $2^{\circ}$ 

• Документация

Act 6 72 418 214 15 29 27.03.2024 084439.ktg

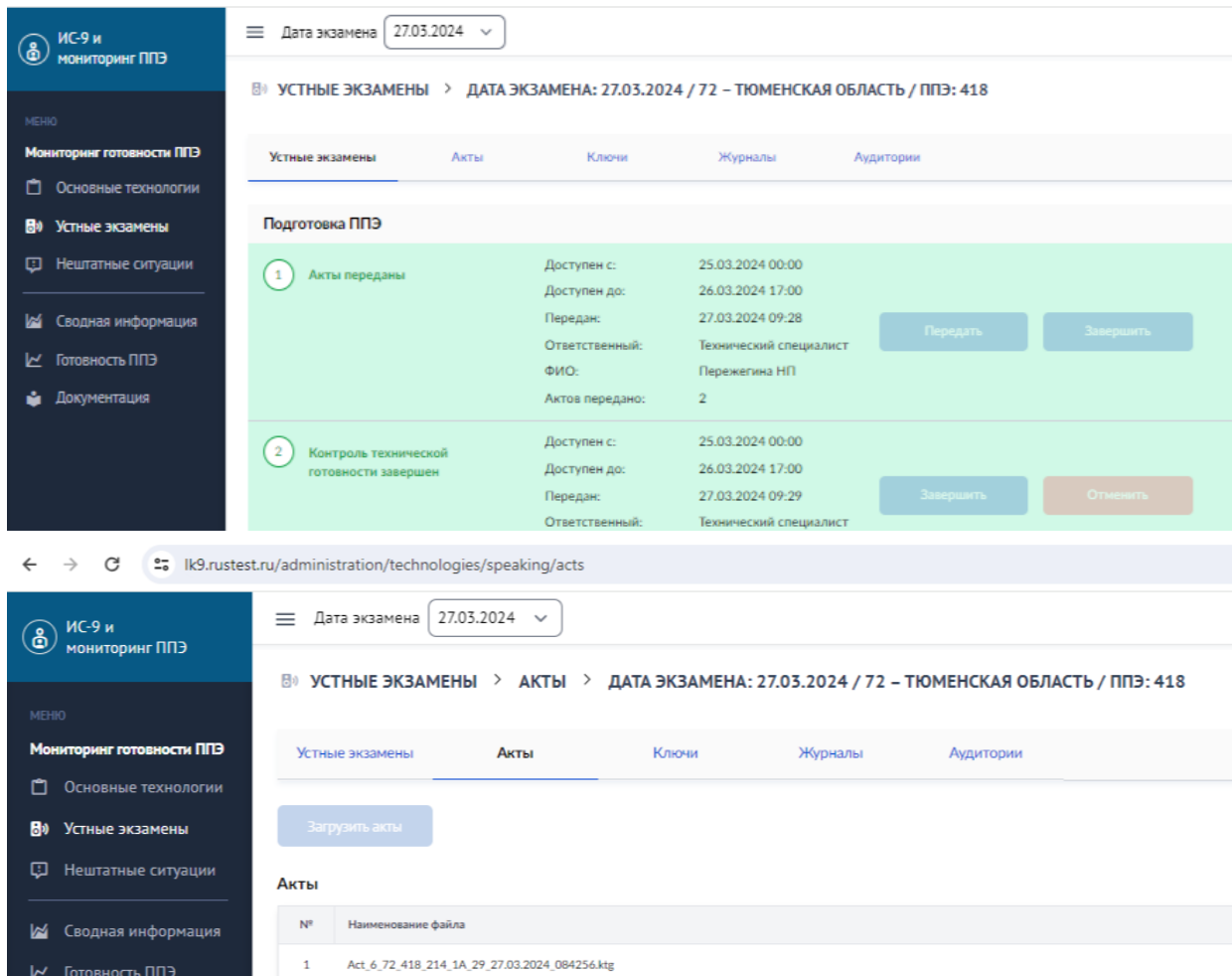

### Раздел «устные экзамены»: Передача статусов

 Передача актов готовности автономной станции записи

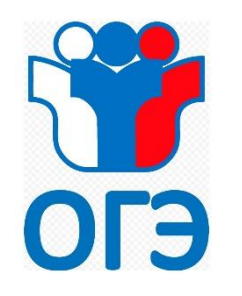

И Готовность ППЭ Документация

û.

## **Личный кабинет ГИА9 lk9.rustiest.tu**

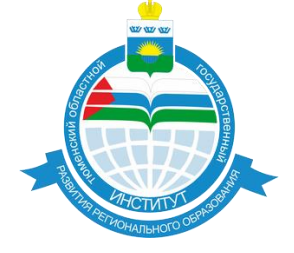

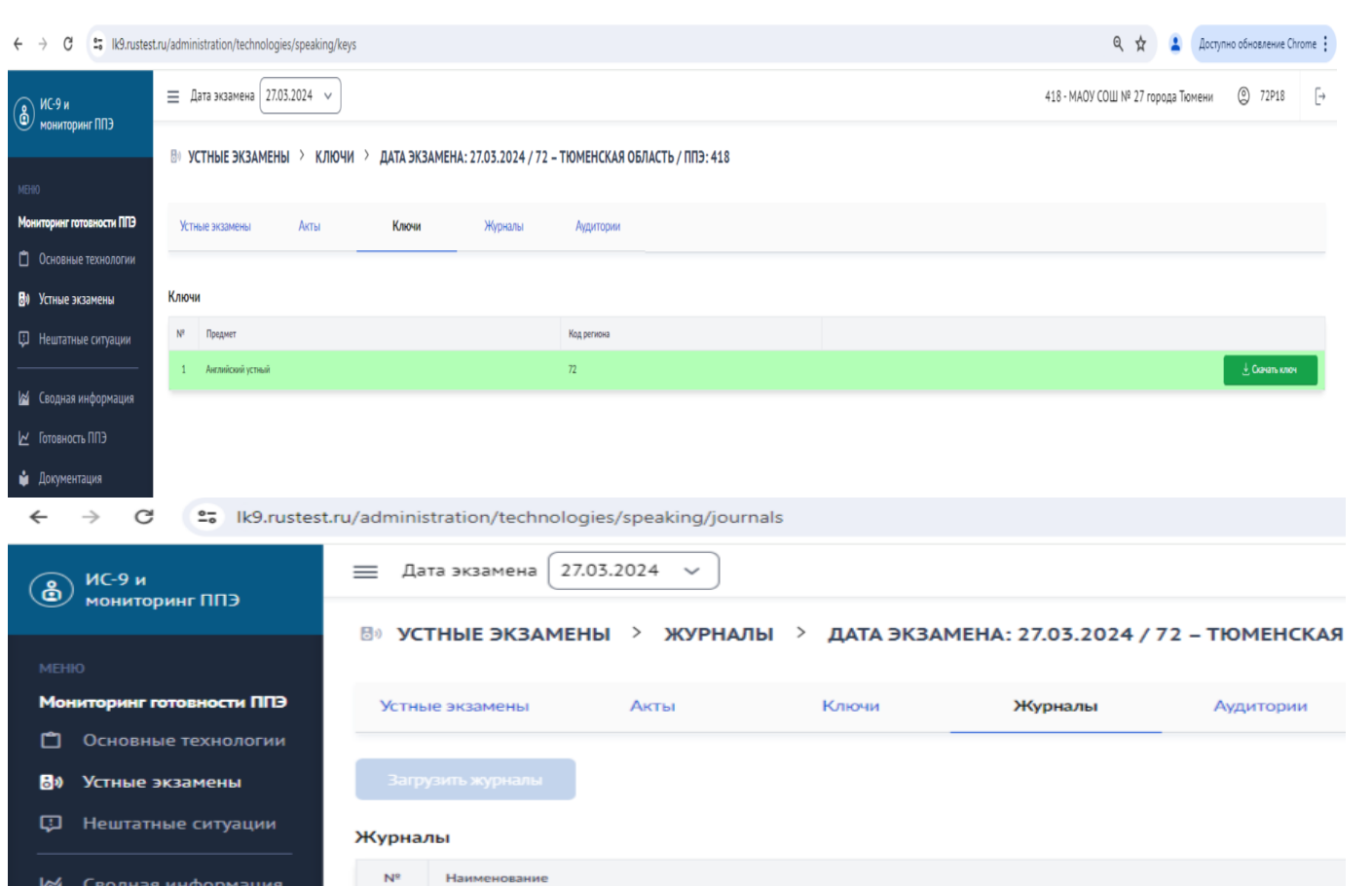

Act 6 72 418 214 15 29 27.03.2024 113210.kze

 $1$ 

 Раздел «устные экзамены»: получение ключа доступа к КИМ

 Передача журнала контроля завершения экзамена

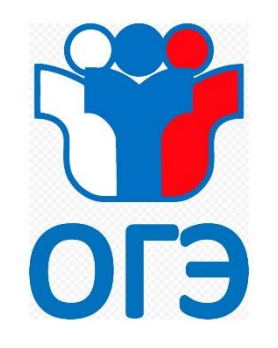

# **Контактная информация**

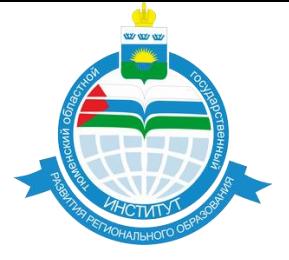

# **Региональный Центр Обработки Информации г.Тюмень, ул.Малыгина, д. 73, тел: 8(3452)39-06-27 39-02-05**

**Электронная почта: cmko@t5.ru**